# **embedXcode 7.2.3 Release Notes**

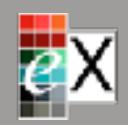

embedXcode 7.2.3 is a maintenance release for embedXcode+ The **[Help Desk](http://embedxcode.weebly.com/help-desk.html)**  $\circledcirc$  is the recommended way for reporting and solving issues.

# **1. Scope**

For embedXcode+,

- Release 7.2.3 updates support for red MSP432 LaunchPad.
- Release 7.2.2 improves stability for board as parameter.
- Release 7.2.1 improves stability for RFduino and Simblee boards.

# **2. Installation**

Use either the full installation package or the fast update file.

# **3. Install the MSP432 LaunchPad**

The LaunchPad MSP432 comes in two releases, a pre-series in black and the final series in red.

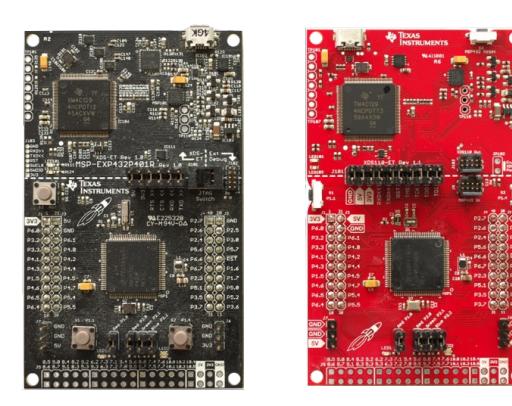

There are two board packages. The Energia MSP432 EMT Red boards package supports the red final series board only, while the Energia MSP432 EMT boards package supports both the pre-series black board and the final series red board.

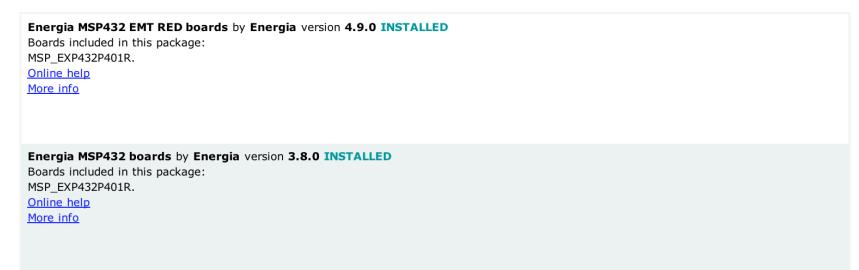

As a consequence,

- Select the LaunchPad MSP432P401 EMT board configuration file for the pre-series black board and the final series red board.
- Select the LaunchPad MSP432P401 Red EMT board configuration file for the final series red board.

The LaunchPad MSP432 only supports the Energia MT framework, based on TI-RTOS.

# **4. User Manual**

As always, please refer to the [User Manual](http://itunes.apple.com/book/embedxcode/id667501748)  $\omega$ for more information and detailed instructions.

**Download on the** iBookstore

## **5. Supported Boards and IDEs**

Please refer to the list of [Supported Boards and IDEs](http://embedxcode.weebly.com/supported-boards-and-ides.html)  $\omega$  on the embedXcode website.

#### **6. Newsletter**

Subscribe to the [embedXcode Newsletter](http://eepurl.com/b1q-Kb)  $\omega$ .

## **7. Help and Contribute**

embedXcode is based on donations.

When updating from a previous version to new release 7.0 or using new boards, please [Help and Contribute](http://embedxcode.weebly.com/update)  $\omega$ .

Donations are used to purchase boards, equipment and books to maintain the project.

# **8. Copyright**

© Rei VILO, 2010-2017 All rights reserved

All brand names and trademarks mentioned in this electronic book are the property of their respective owners.

ⓦ denotes an external link.

⊞ mentions a feature specific to embedXcode+.

# **9. Licence**

**embedXcode** comes in one single licence for personal use and evaluation.

If you enjoy embedXcode and you use it on a regular basis, please consider a donation or the embedXcode+ edition to help me maintaining the project.

**embedXcode+** comes in two licences:

- A **personal licence** if (*all conditions are required*) you are an individual *and* you donate on your own private funds *and* you use embedXcode+ for a personal project.
- A **commercial licence** if (*any condition applies*) you are a legal entity (as a company or a non-for-profit organisation or a selfemployed developer) *or* you donate using funds from a legal entity *or* you use embedXcode+ for commercial development.

The personal licence is upgradable to the commercial licence.

The user might be invited to confirm the terms of the personal licence.

The violation of this agreement may terminate the licence.

#### **10. Disclaimer**

THE EMBEDXCODE SOFTWARE, INCLUDING ITS RELATED DOCUMENTATION, IS PROVIDED TO YOU "AS IS," AND WE MAKE NO EXPRESS OR IMPLIED WARRANTIES WHATSOEVER WITH RESPECT TO ITS FUNCTIONALITY, OPERABILITY, OR USE, INCLUDING, WITHOUT LIMITATION, ANY IMPLIED WARRANTIES OF MERCHANTABILITY, FITNESS FOR A PARTICULAR PURPOSE, OR INFRINGEMENT. WE EXPRESSLY DISCLAIM ANY LIABILITY WHATSOEVER FOR ANY DIRECT, INDIRECT, CONSEQUENTIAL, INCIDENTAL OR SPECIAL DAMAGES, INCLUDING, WITHOUT LIMITATION, LOST REVENUES, LOST PROFITS, LOSSES RESULTING FROM BUSINESS INTERRUPTION OR LOSS OF DATA, REGARDLESS OF THE FORM OF ACTION OR LEGAL THEORY UNDER WHICH THE LIABILITY MAY BE ASSERTED, EVEN IF ADVISED OF THE POSSIBILITY OR LIKELIHOOD OF SUCH DAMAGES.